**Государственное бюджетное образовательное учреждение Свердловской области, реализующее адаптированные основные общеобразовательные программы,** 

**«Центр психолого-медико-социального сопровождения «Эхо» ГБОУ СО «ЦПМСС «Эхо»**  $\_$  ,  $\_$  ,  $\_$  ,  $\_$  ,  $\_$  ,  $\_$  ,  $\_$  ,  $\_$  ,  $\_$  ,  $\_$  ,  $\_$  ,  $\_$  ,  $\_$  ,  $\_$  ,  $\_$  ,  $\_$  ,  $\_$  ,  $\_$  ,  $\_$  ,  $\_$  ,  $\_$  ,  $\_$  ,  $\_$  ,  $\_$  ,  $\_$  ,  $\_$  ,  $\_$  ,  $\_$  ,  $\_$  ,  $\_$  ,  $\_$  ,  $\_$  ,  $\_$  ,  $\_$  ,  $\_$  ,  $\_$  ,  $\_$  ,

Согласована протокол заседания ЭМС №46 от 09.06.2022

Утверждена: приказ № 61 от 09.06.2022

**Рабочая программа по информатике для обучающихся 9А класса на 2022-2023 учебный год**

> Составитель: Разумова Анна Владимировна, учитель ВКК

Екатеринбург, 2022

#### **Пояснительная записка**

Рабочая программа по предмету «Информатика» для 9 класса разработана в соответствии с:

- Федеральным законом РФ от 29 декабря 2012 г. № 273-ФЗ «Об образовании в Российской Федерации» (в ред. Федеральных законов от 07.05.2013 N 99-ФЗ, от 23.07.2013 N 203-ФЗ)
- Приказом Минобрнауки РФ от 17.02.2010 №1879 "Об утверждении федерального государственного стандарта основного общего образования".
- Адаптированной основной общеобразовательной программой основного общего образования глухих обучающихся ГБОУ СО ЦПМСС «Эхо».
- Учебным планом ООО ГБОУ СО ЦПМСС «Эхо» для глухих обучающихся.
- Постановлением главного государственного санитарного врача РФ № 26 от 10 июля 2015 г. «Об утверждении СанПин 2.4.2.3286-15 «Санитарно-эпидемиологические требования к условиям и организации обучения и воспитания в организациях, осуществляющих образовательную деятельность по адаптированным основным общеобразовательным программам для обучающихся с ОВЗ»
- На основе примерной программы основного общего образования по информатике и ИКТ (утверждена приказом Минобразования России от 09.03.04, № 1312) и *авторской программы* Босовой Л.Л. «Программа курса информатики и ИКТ для 2-11 классов средней общеобразовательной школы», изданной в сборнике «Информатика. Программы для общеобразовательных учреждений 2-11 классы / Составитель М.Н. Бородин. – М.: БИНОМ. Лаборатория знаний, 2012».

На предмет «Информатика» в девятом классе отведено 34 часа на весь учебный год, 1час в неделю.

Тематическое планирование представлено в рабочей программе с учетом специфики построения курса информатики, изложенного в учебниках «Информатика и ИКТ 8» и «Информатика и ИКТ 9» авторов Л.Л. Босова, А.Ю. Босова

Содержание рабочей программы по математике адаптировано с учетом общего уровня развития обучающихся, особенностей и закономерностей обучения детей с нарушенным слухом

Обучение информатике тесно связано с формированием словесной речи обучающихся с нарушенным слухом. Достижение полного сознательного усвоения знаний невозможно без овладения нужным для этого речевым материалом. Педагог осуществляет непрерывное развитие словесного общения. При этом учитель информатики выполняет следующие требования:

-специальное выделение базовых лексико-грамматических структур для оформления знаний по различным темам курса информатики; -повышение уровня развития речемыслительной деятельности обучающихся;

-увеличение информативной насыщенности уроков за счет личностно-ориентированного рассмотрения изучаемых вопросов.

Учитель информатики использует специфические принципы, учитывающие особенности и закономерности обучения детей с нарушенным слухом:

- коррекционной направленности обучения;

-единства обучения основам наук и словесной речи;

-интенсификации речевого общения.

Программа курса «Информатика» предусматривает формирование у учащихся общеучебных умений и навыков, универсальных способов деятельности и ключевых компетенции. В этом направлении приоритетами для учебного предмета «Информатика» на этапе основного общего образования являются:

- определение адекватных способов решения учебной задачи на основе заданных алгоритмов:
- комбинирование известных алгоритмов деятельности в ситуациях, не предполагающих стандартное применение одного из них;
- использование для решения познавательных и коммуникативных задач различных источников информации, включая энциклопедии, словари, Интернет-ресурсы и базы данных;
- владение умениями совместной деятельности (согласование и координация деятельности с другими ее участниками, объективное оценивание своего вклада в решение общих задач коллектива, учет особенностей различного ролевого поведения).

Большое внимание уделяется формированию у учащихся алгоритмического и системного мышления, а также практических умений и навыков в области информационных и коммуникационных технологий. Практические работы выделены в отдельный раздел компьютерный практикум, ориентированный на выполнение в операционной системе Windows

Учащиеся должны:

- называть отношения, связывающие данный объект с другими объектами;
- осуществлять деление заданного множества объектов на классы по заданному или самостоятельно выбранному признаку основанию классификации;
- понимать смысл терминов «система», «системный подход», «системный эффект»;
- приводить примеры материальных, нематериальных и смешанных систем;  $\checkmark$
- √ понимать смысл терминов «модель», «моделирование»;
- иметь представление о назначении и области применения моделей;  $\checkmark$
- различать натурные и информационные модели, приводить их примеры;  $\checkmark$
- приводить примеры образных, знаковых и смешанных информационных моделей;  $\checkmark$
- уметь «читать» (получать информацию) информационные модели разных видов: таблицы, схемы, графики, диаграммы и т.д.;  $\checkmark$
- знать правила построения табличных моделей, схем, графов, деревьев;  $\checkmark$
- знать правила построения диаграмм и уметь выбирать тип диаграммы в зависимости от цели её создания;  $\checkmark$
- осуществлять выбор того или иного вида информационной модели в зависимости от заданной цели моделирования;  $\checkmark$
- приводить примеры формальных и неформальных исполнителей; ✓
- У давать характеристику формальному исполнителю, указывая: круг решаемых задач, среду, систему команд, систему отказов, режимы работы:
- осуществлять управление имеющимся формальным исполнителем;
- выполнять операции с основными объектами операционной системы;  $\checkmark$
- выполнять основные операции с объектами файловой системы; ✓
- уметь применять текстовый процессор для создания словесных описаний, списков, табличных моделей, схем и графов; ✓
- уметь применять инструменты простейших графических редакторов для создания и редактирования образных информационных моделей;
- выполнять вычисления по стандартным и собственным формулам в среде электронных таблиц:
- ·создавать с помощью Мастера диаграмм круговые, столбчатые, ярусные, областные и другие диаграммы, строить графики функций;
- для поддержки своих выступлений создавать мультимедийные презентации, содержащие образные, знаковые и смешанные информационные модели рассматриваемого объекта.

Единицей учебного процесса является урок. В первой части урока проводится объяснение нового материала, во второй части урока планируется компьютерный практикум в форме практических работ или компьютерных практических заданий рассчитанные, с учетом требований СанПИН, на 10-25 мин. и направлены на отработку отдельных технологических приемов и практикумов – интегрированных практических работ, ориентированных на получение целостного содержательного результата, осмысленного и интересного для учащихся.

Всего на выполнение различных практических работ отведено более половины учебных часов. Часть практической работы (прежде всего подготовительный этап, не требующий использования средств информационных и коммуникационных технологий) включена в домашнюю работу учащихся, в проектную деятельность. Работа может быть разбита на части и осуществляться в течение нескольких недель.

Все формы контроля по продолжительности рассчитаны на 10-40 минут. Текущий контроль осуществляется с помощью компьютерного практикума в форме практических работ и практических заданий. Тематический контроль осуществляется по завершении крупного блока (темы) в форме контрольной работы, тестирования, выполнения зачетной практической работы. Итоговый контроль осуществляется по завершении учебного материала в форме итоговой контрольной работы.

# **Содержание обучения**

## **1. Информация и информационные процессы – 7 ч**

Информация в природе, обществе и технике. Информация и информационные процессы в неживой природе. Информация и информационные процессы в живой природе. Человек: информация и информационные процессы. Информация и информационные процессы в технике. Кодирование информации с помощью знаковых систем. Знаки: форма и значение. Знаковые системы. Кодирование информации. Количество информации. Количество информации как мера уменьшения неопределенности знания. Определение количества информации. Алфавитный подход к определению количества информации.

## *Практические работы:*

Практическая работа № 1 «Вычисление количества информации с помощью калькулятора». Практическая работа № 2 «Тренировка ввода текстовой и цифровой информации с клавиатуры».

## **2. Компьютер как универсальное устройство обработки информации – 12 ч**

Программная обработка данных на компьютере. Устройство компьютера. Процессор и системная плата. Устройства ввода информации. Устройства вывода информации. Оперативная память. Долговременная память. Файлы и файловая система. Файл. Файловая система. Работа с файлами и дисками. Программное обеспечение компьютера. Операционная система. Прикладное программное обеспечение. Графический интерфейс операционных систем и приложений. Представление информационного пространства с помощью графического интерфейса. Компьютерные вирусы и антивирусные программы. Правовая охрана программ и данных. Защита информации. Правовая охрана информации. Лицензионные, условно бесплатные и свободно распространяемые программы. Защита информации.

#### *Практические работы:*

Практическая работа № 3 «Работа с файлами с использованием файлового менеджера». Практическая работа № 4 «Форматирование, проверка и дефрагментация дискет». Практическая работа № 5 «Определение разрешающей способности мыши». Практическая работа № 6 «Установка даты и времени».

#### **3. Коммуникационные технологии – 15 ч**

Передача информации. Локальные компьютерные сети. Глобальная компьютерная сеть. Интернет. Состав Интернета. Адресация в Интернете. Маршрутизация и транспортировка данных по компьютерным сетям. Информационные ресурсы Интернета. Всемирная паутина. Электронная почта. Файловые архивы. Общение в Интернете. Мобильный Интернет. Звук и видео в Интернете. Поиск информации в Интернете. Электронная коммерция в Интернете. Разработка Web-сайтов с использованием языка разметки гипертекста HTML. Web-страницы и Webсайты. Структура Web-страницы. Форматирование текста на Web-странице. Вставка изображений в Web-страницы. Гиперссылки на Webстраницах. Списки на Web-страницах. Интерактивные формы на Web-страницах.

#### *Практические работы:*

Практическая работа № 7 «Защита от вирусов: обнаружение и лечение». Практическая работа № 8 «Предоставление доступа к диску на компьютере в локальной сети». Практическая работа № 9 «Подключение к Интернету».

Практическая работа № 10 «География Интернета».

Практическая работа № 11 «Путешествие по Всемирной паутине».

Практическая работа № 12 «Работа с электронной Web-почтой».

Практическая работа № 13 «Загрузка файлов из Интернета».

Практическая работа № 14 «Поиск информации в Интернете».

Практическая работа № 15 «Разработка сайта с использованием языка разметки текста HTML».

## **Итоговое повторение 1 ч**

# Требования к уровню подготовки

В результате изучения информатики обучающийся должен

#### знать/понимать:

виды информационных процессов; примеры источников и приемников информации;

- единицы измерения количества и скорости передачи информации; принцип дискретного (цифрового) представления информации;
- основные свойства алгоритма, типы алгоритмических конструкций: следование, ветвление, цикл; понятие вспомогательного алгоритма;
- · программный принцип работы компьютера;

· назначение и функции используемых информационных и коммуникационных технологий;

## уметь

- выполнять базовые операции над объектами: цепочками символов, числами, списками, деревьями; проверять свойства этих объектов; выполнять и строить простые алгоритмы;
- оперировать информационными объектами, используя графический интерфейс: открывать, именовать, сохранять объекты, архивировать и разархивировать информацию, пользоваться меню и окнами, справочной системой; предпринимать меры антивирусной безопасности:
- оценивать числовые параметры информационных объектов и процессов: объем памяти, необходимый для хранения информации; скорость передачи информации;
- создавать информационные объекты, в базе данных;
- искать информацию с применением правил поиска (построения запросов) в базах данных, компьютерных сетях, некомпьютерных источниках информации (справочниках и словарях, каталогах, библиотеках) при выполнении заданий и проектов по различным учебным дисциплинам;
- пользоваться персональным компьютером и его периферийным оборудованием (принтером, сканером, модемом, мультимедийным проектором, цифровой камерой, цифровым датчиком); следовать требованиям техники безопасности, гигиены, эргономики и ресурсосбережения при работе со средствами информационных и коммуникационных технологий;

#### использовать приобретенные знания и умения в практической деятельности и повседневной жизни для:

- создания простейших моделей объектов и процессов в виде изображений и чертежей, динамических (электронных) таблиц, программ  $(B$  том числе – в форме блок-схем);
- проведения компьютерных экспериментов с использованием готовых моделей объектов и процессов;
- создания информационных объектов, в том числе для оформления результатов учебной работы;
- организации индивидуального информационного пространства, создания личных коллекций информационных объектов;

· передачи информации по телекоммуникационным каналам в учебной и личной переписке, использования информационных ресурсов обшества с соблюдением соответствующих правовых и этических норм.

# **Учебно-методический комплекс**

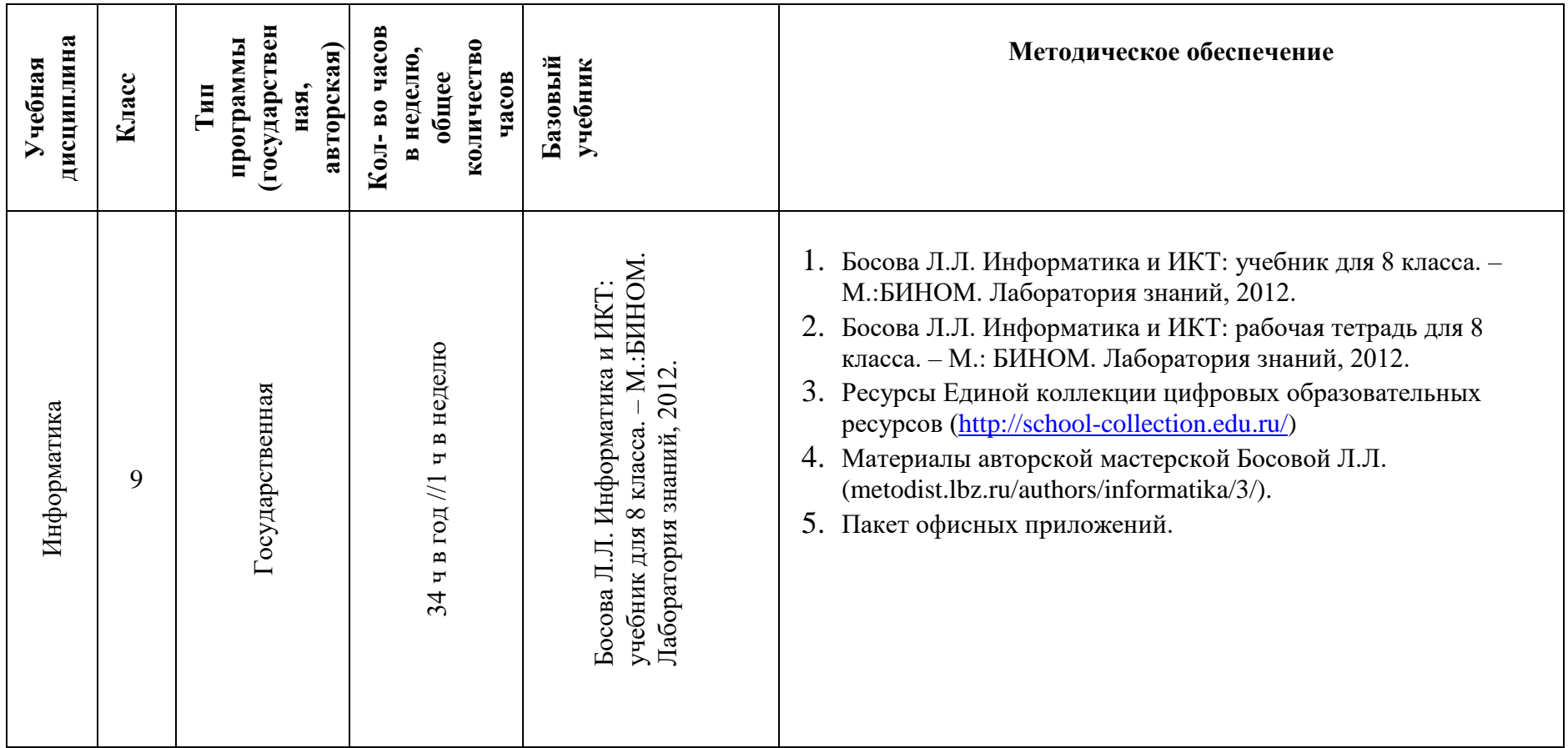

# **Дидактическое обеспечение предмета**

# **Оборудование и приборы:**

- 1. Операционная система.
- 2. Пакет офисных приложений MicrosoftOffice.
- 3. Плакаты Босовой Л.Л.
- 4. Ресурсы Единой коллекции цифровых образовательных ресурсов [\(http://school-collection.edu.ru/\)](http://school-collection.edu.ru/).
- 5. Материалы авторской мастерской Босовой Л.Л. [\(http://metodist.lbz.ru/authors/informatika/3/\)](http://metodist.lbz.ru/authors/informatika/3/). **Электронные учебные пособия**
- 1. [http://www.metodist.ru](http://www.metodist.ru/) Лаборатория информатики МИОО
- 2. [http://www.it-n.ru](http://www.it-n.ru/) Сеть творческих учителей информатики
- 3. [http://www.metod-kopilka.ru](http://www.metod-kopilka.ru/) Методическая копилка учителя информатики
- 4. [http://fcior.edu.ru](http://fcior.edu.ru/) [http://eor.edu.ru](http://eor.edu.ru/) Федеральный центр информационных образовательных ресурсов (ОМC)
- 5. [http://pedsovet.su](http://pedsovet.su/) Педагогическое сообщество
- 6. [http://school-collection.edu.ru](http://school-collection.edu.ru/) Единая коллекция цифровых образовательных ресурсов

## **Перечень цифровых образовательных ресурсов:**

- 1. Устройства вывода звуковой информации наушники для индивидуальной работы со звуковой информацией
- 2. Устройства для ручного ввода текстовой информации и манипулирования экранными объектами клавиатура и мышь.
- 3. Устройства для записи (ввода) визуальной и звуковой информации: сканер; фотоаппарат; видеокамера; диктофон, микрофон.
- 4. Операционная система Windows 10.
- 5. Файловый менеджер (в составе операционной системы или др.).
- 6. Антивирусная программа.
- 7. Программа-архиватор.
- 8. Клавиатурный тренажер.
- 9. Интегрированное офисное приложение, включающее текстовый редактор, растровый и векторный графические редакторы, программу разработки презентаций и электронные таблицы.
- 10. Простая система управления базами данных.
- 11. Простая геоинформационная система.
- 12. Система автоматизированного проектирования.
- 13. Виртуальные компьютерные лаборатории.
- 14. Программа-переводчик.
- 15. Система оптического распознавания текста.
- 16. Мультимедиа проигрыватель (входит в состав операционных систем или др.).
- 17. Система программирования.
- 18. Почтовый клиент (входит в состав операционных систем или др.).
- 19. Браузер (входит в состав операционных систем или др.).
- 20. Программа интерактивного общения.
- 21. Простой редактор Wеb-страниц.

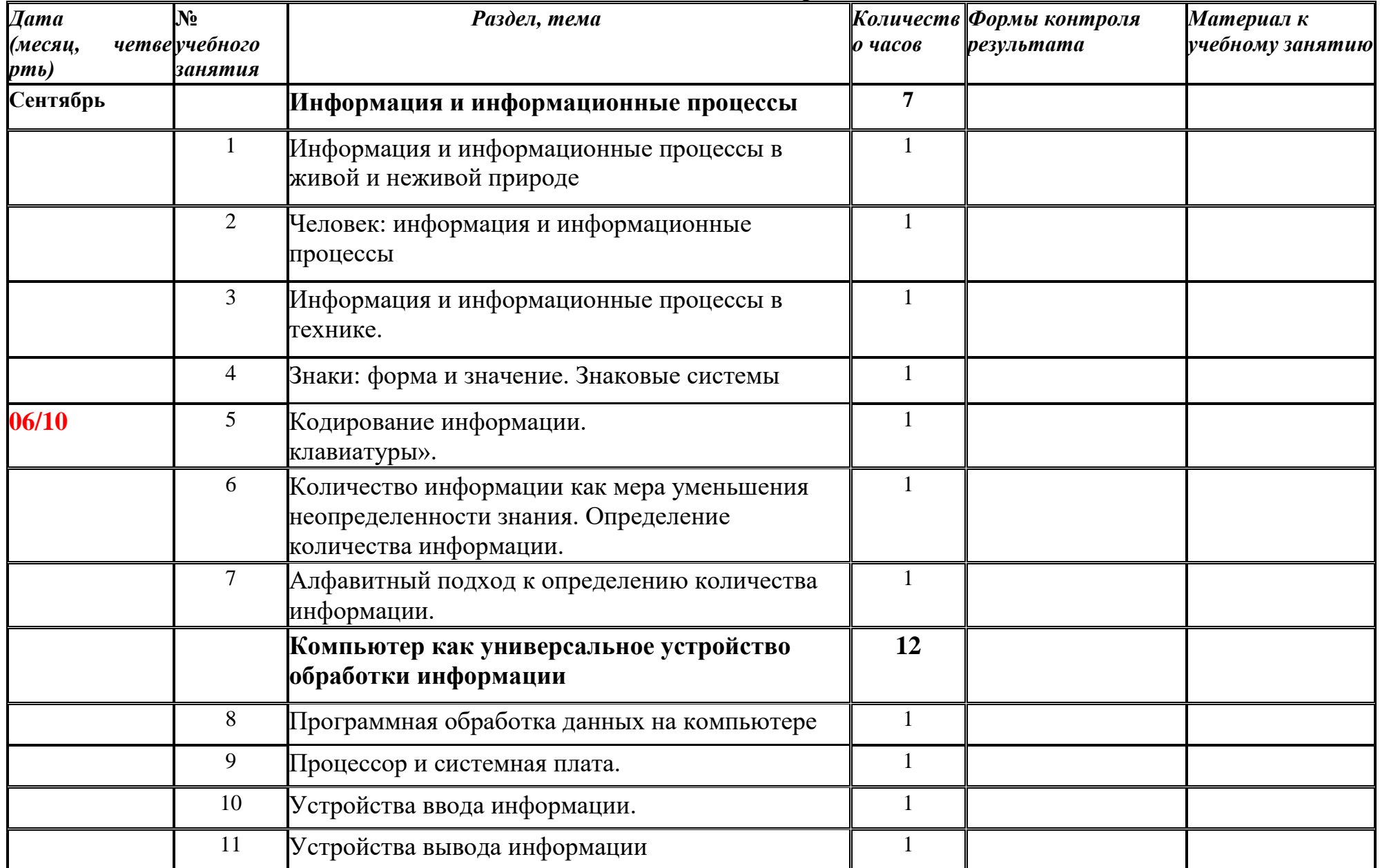

# Учебно-тематическое планирование

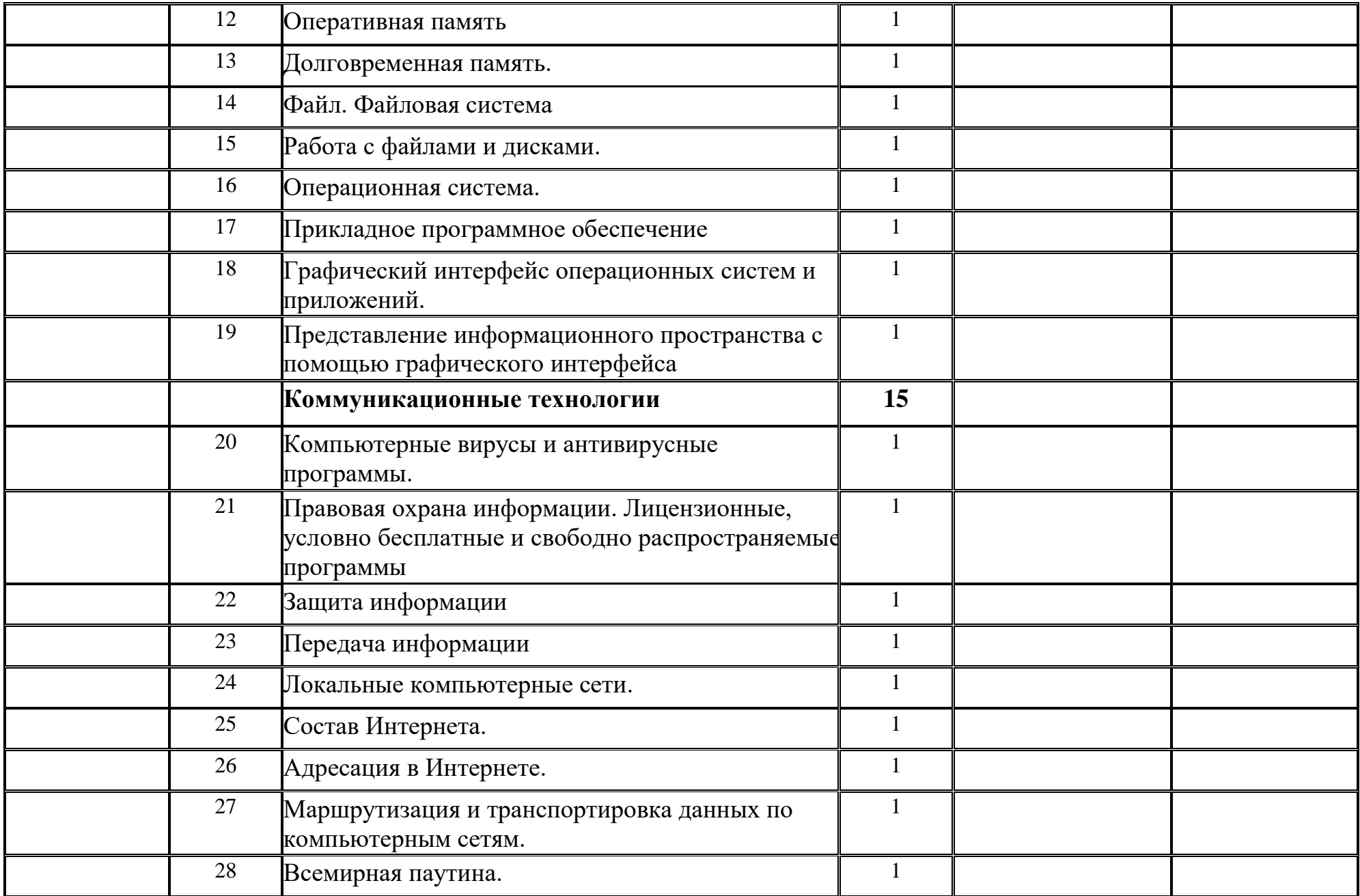

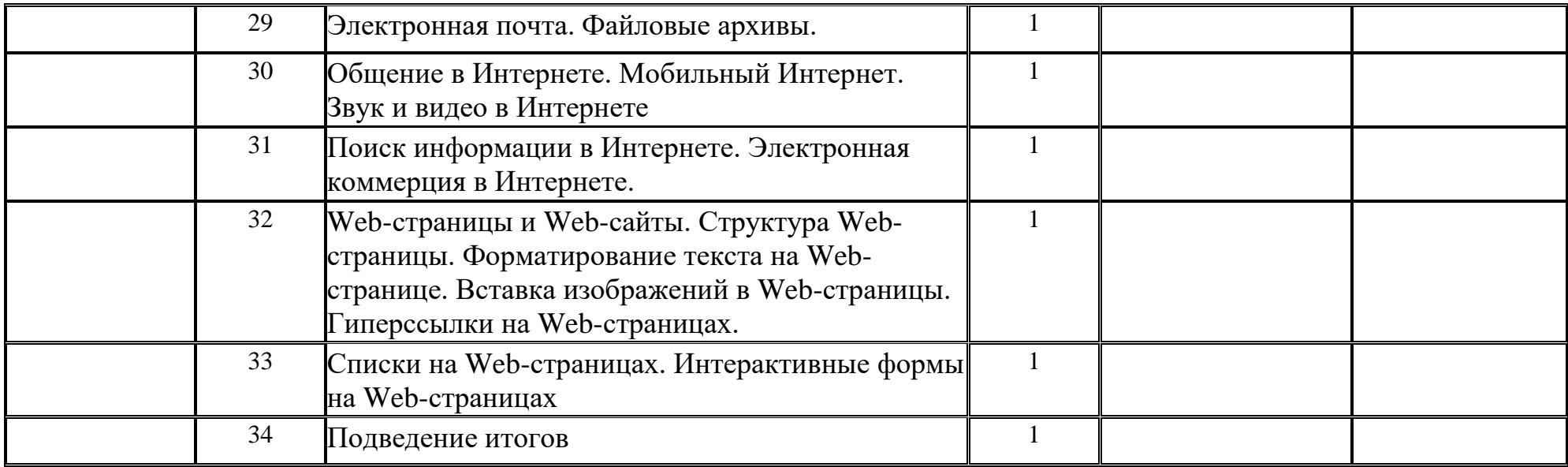

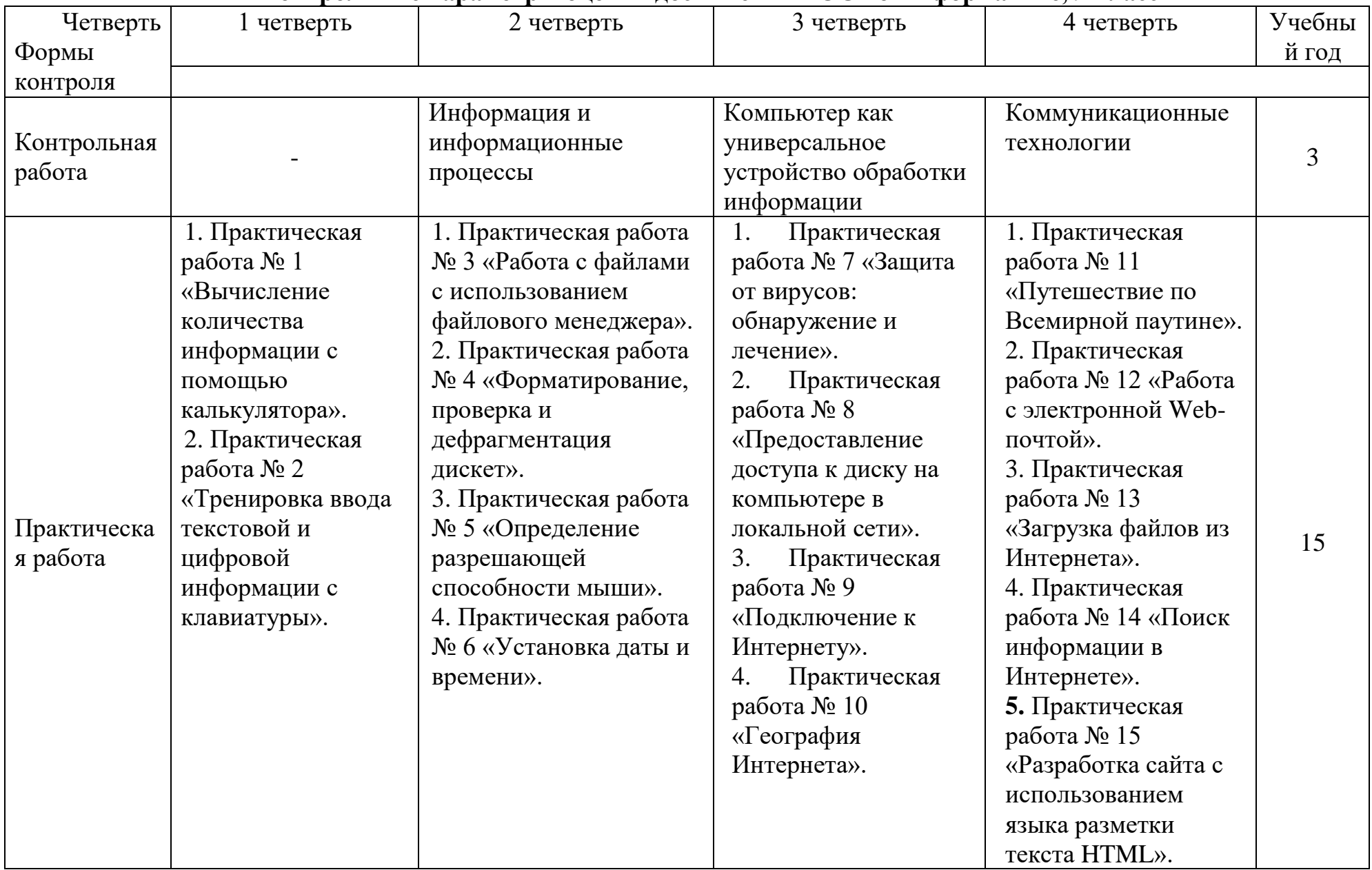

# **Контрольные параметры оценки достижений ГОС по Информатике, 9 класс**

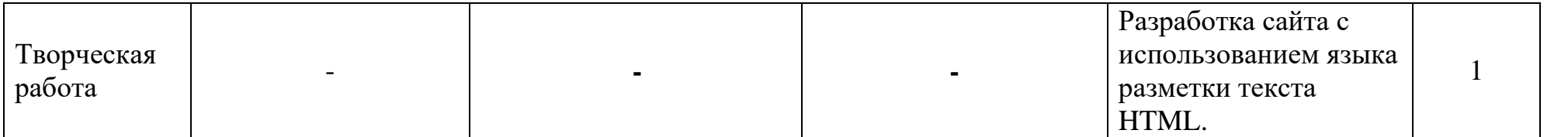